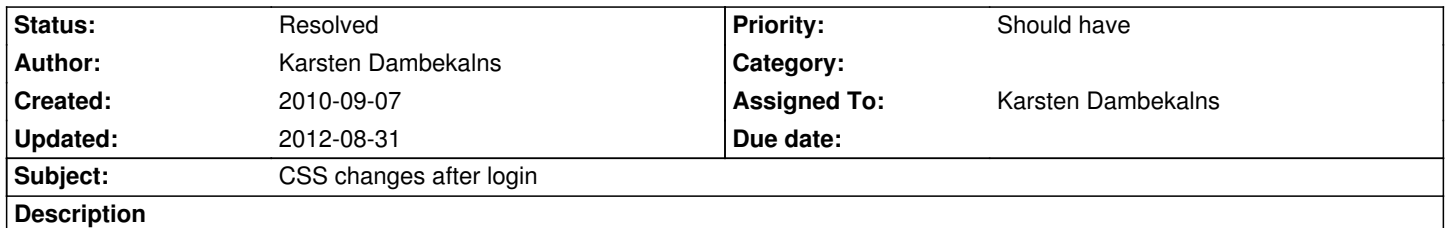

After logging in the site looks different than before. Not exactly what the bold WYSIWYG approach of Aloha promises...

#### **History**

### **#1 - 2010-09-27 10:50 - Berit Hlubek**

*- Status changed from New to Accepted*

### **#2 - 2010-09-28 10:35 - Berit Hlubek**

- *Status changed from Accepted to Needs Feedback*
- *Assigned To changed from Berit Hlubek to Karsten Dambekalns*

The problem is the file: ext-all-notheme.css

It includes generall css-styles like 100% font-size on h1-h6 or margin=0 on several elements. So we need a solution which kills those styles or overrides them or something like that.

### **#3 - 2010-09-28 11:52 - Karsten Dambekalns**

*- Category set to User Interface*

Well, why is the file included? Is it really needed for the "frontend" page?

## **#4 - 2010-09-28 13:34 - Berit Hlubek**

*- Category deleted (User Interface)*

That css-file is also loaded withing the "frontend"-iframe - that should not be the case, I think.

## **#5 - 2010-09-28 17:41 - Karsten Dambekalns**

*- Status changed from Needs Feedback to Accepted*

#### **#6 - 2010-09-28 17:47 - Karsten Dambekalns**

*- Status changed from Accepted to Under Review*

http://review.typo3.org/135

#### **#7 - 2010-10-15 10:55 - Karsten Dambekalns**

*[- Status changed from Und](http://review.typo3.org/135)er Review to Resolved*

*- % Done changed from 0 to 100*

# **#8 - 2011-05-05 13:49 - Robert Lemke**

- *Project changed from Core Team to Base Distribution*
- *Target version deleted (628)*

# **#9 - 2012-08-31 10:38 - Robert Lemke**

*- Project changed from Base Distribution to TYPO3.Neos*

# **Files**

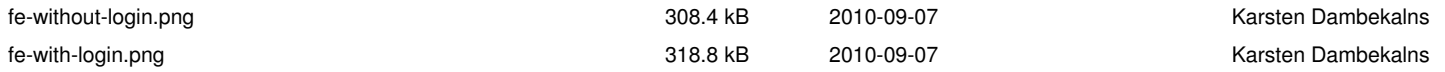